# StarTechcom

Hard-to-find made easu®

### **2 Port High Resolution VGA Video Splitter with Audio 400 MHz**

ST122PROA ST122PROAGB

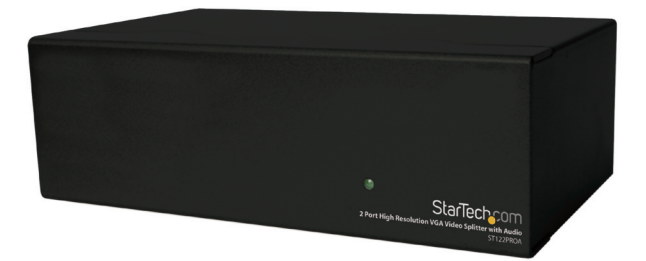

\*actual product may vary from photos

DE: Bedienungsanleitung - de.startech.com FR: Guide de l'utilisateur - fr.startech.com ES: Guía del usuario - es.startech.com IT: Guida per l'uso - it.startech.com NL: Gebruiksaanwijzing - nl.startech.com PT: Guia do usuário - pt.startech.com

For the most up-to-date information, please visit: www.startech.com

#### **FCC Compliance Statement**

This equipment has been tested and found to comply with the limits for a Class B digital device, pursuant to part 15 of the FCC Rules. These limits are designed to provide reasonable protection against harmful interference in a residential installation. This equipment generates, uses and can radiate radio frequency energy and, if not installed and used in accordance with the instructions, may cause harmful interference to radio communications. However, there is no guarantee that interference will not occur in a particular installation. If this equipment does cause harmful interference to radio or television reception, which can be determined by turning the equipment off and on, the user is encouraged to try to correct the interference by one or more of the following measures:

- • Reorient or relocate the receiving antenna.
- Increase the separation between the equipment and receiver.
- • Connect the equipment into an outlet on a circuit different from that to which the receiver is connected.
- • Consult the dealer or an experienced radio/TV technician for help.

#### **Use of Trademarks, Registered Trademarks, and other Protected Names and Symbols**

This manual may make reference to trademarks, registered trademarks, and other protected names and/or symbols of third-party companies not related in any way to StarTech.com. Where they occur these references are for illustrative purposes only and do not represent an endorsement of a product or service by StarTech.com, or an endorsement of the product(s) to which this manual applies by the third-party company in question. Regardless of any direct acknowledgement elsewhere in the body of this document, StarTech.com hereby acknowledges that all trademarks, registered trademarks, service marks, and other protected names and/or symbols contained in this manual and related documents are the property of their respective holders.

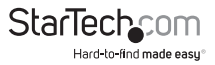

# **Table of Contents**

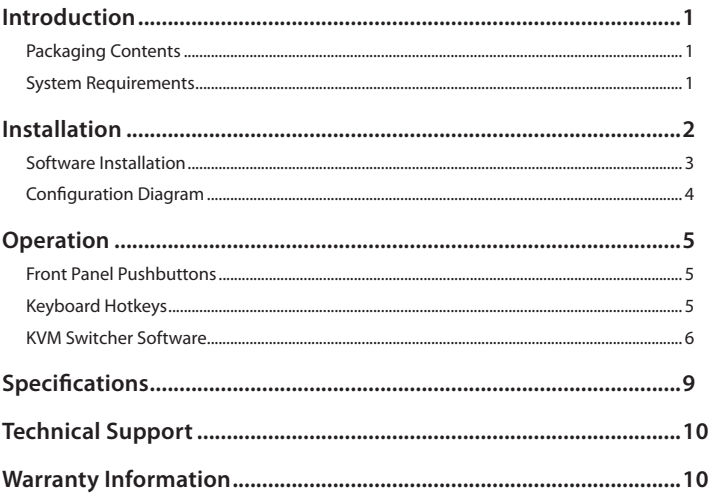

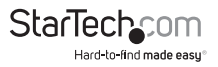

## Introduction

Thank you for purchasing a StarTech.com video and audio splitter. Now you'll be able to broadcast the audio and video signals from one PC over multiple sound systems and monitors. The built-in video amplifiers let you place your monitors up to 210 ft (65m) away and still experience crystal-clear video signals with resolution up to 2048 x 1536 pixels. These switches are also daisy-chainable for future expansion and are compatible with a wide range of monitors.

#### **Features**

- • Allows one computer to provide simultaneous displays on two (ST122PROA) different monitors with audio support
- • Works with VGA, SVGA, XGA, QXGA, UXGA and Multisync monitors
- Provides a high video bandwidth (400 Mhz) for crystal clear 2048 x 1536 resolution
- • Daisy chainable for almost unlimited expansion
- • Uses a built-in video signal amplifier which allows a cable length of up to 210 ft (65m)
- Uses standard monitor extension cables (StarTech.com coaxial VGA cables recommended for best picture quality)
- • Compatible with DDC, DDC2 & DDC2B (on Video Out port 1)

### **System Requirements**

- • Computer with a HD-15 video port and a mini-stereo audio port
- VGA, SVGA, XGA, QXGA, UXGA or Multisync monitors with HD-15 connectors
- • HD-15 monitor cables (like StarTech.com's coaxial high-resolution video cables)
- • Speakers or earphones with mini-stereo plugs
- • Mini-stereo audio cables

### **Package Contents**

- 1x 2 Port VGA Splitter
- • 1x Power Adapter
- • 1x Instruction Manual

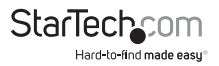

# Installation

This section will guide you through the installation of your video splitter. Please read through the instructions carefully and complete each step in the order listed.

**Note:** If you are connecting the switch to a DDC monitor, the other monitors you connect to the switch must be of the same resolution as the DDC monitor. The DDC monitor must be plugged into Video Out port number 1.

- 1. Make sure that your computer and monitors are turned off.
- 2. Using an HD-15 video cable, connect your computer's Video Out port to the Video In port on the back of the switch.
- 3. Using a 3.5" audio cable, connect your computer's Audio Out port to the Audio In port on the back of the switch.
- 4. Plug your monitors (using either the built-in cables connected to your monitors or the extension cables to your monitors) into the Video Out ports on the back of the switch.
- 5. Plug your speakers/headphones (using either the speakers/headphones themselves or the extension cables connected to them) into the Audio Out ports on the back of the switch.
- 6. Plug the power adapter into the AC power port on the back of the switch. Plug the other end of the adapter into an available power source. The green Power LED on the front will now be lit.

#### **Cascade Configuration**

Connect an HD-15 male-male cable between a Video Out port of the primary splitter (the splitter connected to the computer) and the Video In port on the cascaded splitter. Do the same with the audio ports.

**Note:** Adding too many layers of splitters may cause a decline in video and audio quality.

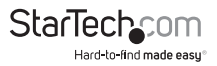

#### **Input/Output Signal**

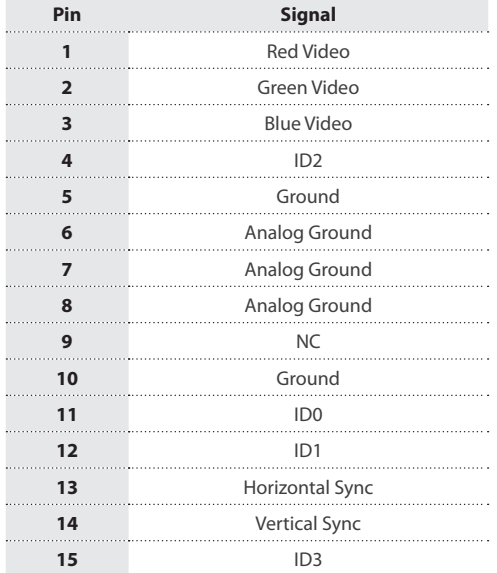

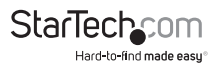

# Specifications

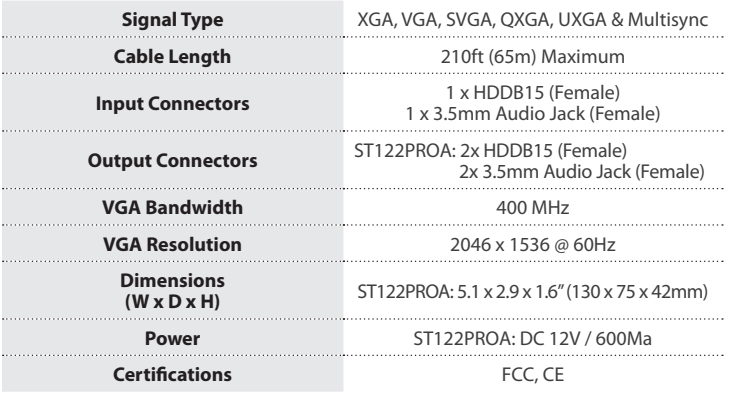

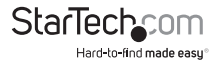

## Technical Support

StarTech.com's lifetime technical support is an integral part of our commitment to provide industry-leading solutions. If you ever need help with your product, visit **www.startech.com/support** and access our comprehensive selection of online tools, documentation, and downloads.

For the latest drivers/software, please visit **www.startech.com/downloads**

### Warranty Information

This product is backed by a two year warranty.

In addition, StarTech.com warrants its products against defects in materials and workmanship for the periods noted, following the initial date of purchase. During this period, the products may be returned for repair, or replacement with equivalent products at our discretion. The warranty covers parts and labor costs only. StarTech.com does not warrant its products from defects or damages arising from misuse, abuse, alteration, or normal wear and tear.

#### **Limitation of Liability**

In no event shall the liability of StarTech.com Ltd. and StarTech.com USA LLP (or their officers, directors, employees or agents) for any damages (whether direct or indirect, special, punitive, incidental, consequential, or otherwise), loss of profits, loss of business, or any pecuniary loss, arising out of or related to the use of the product exceed the actual price paid for the product. Some states do not allow the exclusion or limitation of incidental or consequential damages. If such laws apply, the limitations or exclusions contained in this statement may not apply to you.

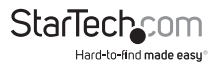

# **StarTechcom**

Hard-to-find made easu®

Hard-to-find made easy. At StarTech.com, that isn't a slogan. It's a promise.

StarTech.com is your one-stop source for every connectivity part you need. From the latest technology to legacy products — and all the parts that bridge the old and new — we can help you find the parts that connect your solutions.

We make it easy to locate the parts, and we quickly deliver them wherever they need to go. Just talk to one of our tech advisors or visit our website. You'll be connected to the products you need in no time.

Visit www.startech.com for complete information on all StarTech.com products and to access exclusive resources and time-saving tools.

*StarTech.com is an ISO 9001 Registered manufacturer of connectivity and technology parts. StarTech.com was founded in 1985 and has operations in the United States, Canada, the United Kingdom and Taiwan servicing a worldwide market.*